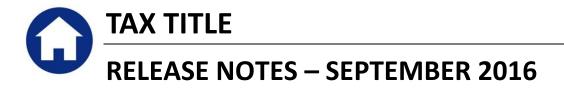

This document explains new product enhancements added to the ADMINS Unified Community for Windows **Tax Title** system.

### **Table of Contents**

| 1. |          | E BALANCE INQUIRY SCREEN           | . 2 |
|----|----------|------------------------------------|-----|
|    |          | RM 410                             |     |
|    |          | Corrections                        |     |
|    |          | Enhancements                       |     |
| 2. | SETTING  | DEFAULT PRINTERS (V9.2 SITES ONLY) | . 3 |
| 3. | MENU AN  | ND TOOLBAR TIPS                    | . 4 |
| 4. | HELP REF | ERENCE LIBRARY                     | . 4 |
|    | 4.1. New | v or Updated Documentation         | . 4 |

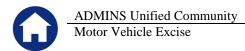

# **1. TAX TITLE BALANCE INQUIRY SCREEN**

### 1.1. FORM 410

Form 410, which provides information required to redeem a parcel in Tax Title, may be printed from the Tax Title Balance Inquiry Screen. Select **Collections > Tax Title > Tax Title Balance Inquiry** and click on the **[Form 410]** button on the left side of the screen.

|                                  |                  |                                                            | Tax Title                           | Balance       | Inquiry        | Owner at Taking                                                                 | Curr    | ent Owner 📙   |
|----------------------------------|------------------|------------------------------------------------------------|-------------------------------------|---------------|----------------|---------------------------------------------------------------------------------|---------|---------------|
| <u>G</u> oto<br>Actio <u>n</u> s | 2 Account 0004   | -0015 -0000<br>-0015 -0000<br>AVE LTD REALTY TR<br>FORD AV | S                                   | how Past Taki | ngs C Yes 🖲 No | HARTFORD AVE LTD R<br>MIDIO DICARLO II -<br>12 ELM STREET<br>BELLINGHAM, MA 020 | - TR    |               |
|                                  | 18-Jul-2011 22-J | nent Date Est. Added Fr<br>ul-2016  <br>Summary by Year    | ee Est Baland<br>30475,62<br>Detail |               | ling Payment   |                                                                                 | 2       |               |
|                                  | Description      | Charge Deductio                                            |                                     | Net Bill      | Paid           |                                                                                 | alance  | Entry Pending |
|                                  | Tax              | 23312,49                                                   |                                     | 23312,49      | 3947,85        | 19                                                                              | 364.64  | 19364,64      |
| Trx Hist List                    | Water Lien       | 894,56                                                     |                                     | 894,56        | 80,06          |                                                                                 | 814.50  | 814,50        |
|                                  | Trash Lien       | 1400.00                                                    |                                     | 1400.00       |                | 1                                                                               | 400.00  | 1400.00       |
| Summary Li                       | Advertising Fee  | 129,00                                                     |                                     | 129,00        | 129.00         |                                                                                 |         |               |
|                                  | Demand           | 25,00                                                      |                                     | 25,00         | 5,00           |                                                                                 | 20,00   | 15,00         |
| Form 410                         | Tax Interest     | 5749.99                                                    | 8464,58                             | 14214.57      | 5338.09        | 8                                                                               | 3876.48 | 4076.17       |

#### 1.1.1. Corrections

There was an issue when producing Form 410. A message similar to the following was displayed and required ADMINS intervention to clear an error flag.

| Last Ran | Create PDF File on 21-Jul-2016 15:45:28  |  |
|----------|------------------------------------------|--|
| Results  | Successfully completed Create PDF File . |  |
|          |                                          |  |

This was corrected and now the report will be displayed in the screen using the ADMINS Crystal Reports Viewer, so that the user may print the report. An image of the report will continue to be available on the attachments tab of the inquiry screen for printing or sending via email.

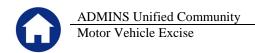

#### 1.1.2. Enhancements

In addition, some cosmetic work was done to the report.

- 1. A page number was added,
- 2. gridlines are included in the details section for reading ease, and
- 3. the signature block was moved to take advantage of the available space to the left of the totals.

|      |                      | MA       | Y CONCERN:                                |                    |                                 |              |                       |             |               |
|------|----------------------|----------|-------------------------------------------|--------------------|---------------------------------|--------------|-----------------------|-------------|---------------|
| The  | amount n             | ece      | ssary to redeem                           |                    | ty known as P/<br>sachusetts is |              |                       | ddress of 1 | D             |
|      |                      |          |                                           | IVIG 2             | 54614564515                     | 43 10110113. |                       |             |               |
| ea   | Bill#                |          | gory/Description                          | Amount             | Abate/Exm                       | Adjust       | Paid                  | Refund      | Balance       |
| 997  | 02097900             | 01       | Tax                                       | 993.93             | 0.00                            | 0.00         | 993.93                | 0.00        | 0.00          |
| 998  | 02097900             | 40       | Tax Title Interest<br>Tax                 | 320.37<br>1.140.40 | 0.00                            | 0.00         | 320.37<br>1.140.40    | 0.00        | 0.00          |
| a d6 | 02087900             | 30       | Demand                                    | 38.00              | 0.00                            | 0.00         | 38.00                 | 0.00        | 0.00          |
|      |                      | 40       | Tax Title Interest                        | 733.31             | 0.00                            | 0.00         | 733.31                | 0.00        | 0.00          |
| 014  | 01640000             | 01       | Tax                                       | 513.10             | 0.00                            | 0.00         | 0.00                  | 0.00        | 513.10        |
|      |                      | 02       | CPA                                       | 1.35               | 0.00                            | 0.00         | 0.00                  | 0.00        | 1.36          |
|      |                      | 30       | Demand                                    | 15.00              | 0.00                            | 0.00         | 0.00                  | 0.00        | 15.00         |
|      |                      | 31       |                                           | 15.00              | 0.00                            | 0.00         | 0.00                  | 0.00        | 15.00         |
|      |                      | 32<br>34 | Advertising Fee<br>Record Tax Taking      | 19.66              | 0.00                            | 0.00         | 0.00                  | 0.00        | 19.60         |
|      |                      | 40       | Tax Title Interest                        | 142.64             | 0.00                            | 0.00         | 0.00                  | 0.00        | 142.64        |
|      |                      | 41       | CPA Tax Title Inter                       | 0.27               | 0.00                            | 0.00         | 0.00                  | 0.00        | 0.27          |
|      |                      | 71       | Attorney Fees                             | 450.00             | 0.00                            | 0.00         | 0.00                  | 0.00        | 450.00        |
| 015  | 01640000             |          | Tax                                       | 541.23             | 0.00                            | 0.00         | 0.00                  | 0.00        | 541.23        |
|      |                      | 02       | CPA                                       | 2.27               | 0.00                            | 0.00         | 0.00                  | 0.00        | 2.27          |
|      |                      | 30       | Demand                                    | 15.00              | 0.00                            | 0.00         | 0.00                  | 0.00        | 15.00         |
|      |                      | 40<br>41 | Tax Title Interest<br>CPA Tax Title Inter | 98.89<br>0.40      | 0.00                            | 0.00         | 0.00                  | 0.00        | 98.89<br>0.40 |
|      |                      |          |                                           |                    |                                 |              | Balance Due           | s           | 1,747.62      |
|      |                      |          |                                           |                    |                                 |              | Interest as of 7/29/2 |             | 242.20        |
|      |                      |          |                                           |                    |                                 |              | Total Amount Due      | s           | 1,989.82      |
|      |                      |          |                                           |                    |                                 |              |                       |             |               |
|      |                      | onis     | through 29-Jul-2                          | 016 The            | per diem char                   | ae on this t | tax due is 0.58       |             |               |
| This |                      |          |                                           |                    |                                 |              |                       |             |               |
|      |                      |          |                                           |                    |                                 |              |                       |             |               |
|      | calculatio<br>erely, |          |                                           |                    |                                 |              |                       |             |               |
|      |                      |          |                                           |                    |                                 |              |                       |             |               |
|      |                      |          |                                           |                    |                                 |              |                       |             |               |
|      |                      |          | _                                         |                    |                                 |              |                       |             |               |
| Sinc |                      | ,        | _                                         |                    |                                 |              |                       |             |               |

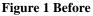

| Town of<br>Toescription<br>2<br>x interest<br>x interest<br>x interest<br>x interest<br>x interest<br>x interest<br>x interest<br>x interest<br>x | Massa<br>Amount<br>75.15<br>265.33<br>77.74<br>262.16<br>64.48<br>207.14<br>66.00<br>201.39<br>78.70<br>227.52<br>99.00 | Abate/Exm<br>0.00<br>0.00<br>0.00<br>0.00<br>0.00<br>0.00<br>0.00<br>0.                                                                                                    | Adjust<br>Adjust<br>0.00<br>0.00 | 0.00<br>0.00<br>0.00<br>0.00<br>0.00<br>0.00                                                                                                    | 0.00<br>0.00<br>0.00<br>0.00<br>0.00<br>0.00<br>0.00                                                                                                    | Balanc<br>75.1<br>265.3<br>77.7<br>262.1<br>64.4                                                                                                    |
|----------------------------------------------------------------------------------------------------|----------------------------------------------------------------------------------------------------|----------------------------------------------------------------------------------------------------|----------------------------------------------------------------------------------------------------|----------------------------------------------------------------------------------------------------|----------------------------------------------------------------------------------------------------|----------------------------------------------------------------------------------------------------|
| 2<br>x<br>x interest<br>x<br>x interest<br>x<br>x interest<br>x<br>x interest<br>x<br>x interest<br>x<br>x interest<br>x<br>x                     | 75.15<br>265.33<br>77.74<br>262.16<br>64.48<br>207.14<br>66.00<br>201.39<br>78.70<br>227.52                             | 0.00<br>0.00<br>0.00<br>0.00<br>0.00<br>0.00<br>0.00<br>0.0                                                                                                    | 0.00<br>0.00<br>0.00<br>0.00<br>0.00<br>0.00<br>0.00                                                                                                    | 0.00<br>0.00<br>0.00<br>0.00<br>0.00<br>0.00                                                                                                    | 0.00<br>0.00<br>0.00<br>0.00<br>0.00                                                                                                    | 75.1<br>265.3<br>77.7<br>262.1                                                                                                    |
| x interest<br>x interest<br>x interest<br>x interest<br>x interest<br>x interest<br>x interest<br>x interest<br>x interest                        | 265.33<br>77.74<br>262.16<br>64.48<br>207.14<br>66.00<br>201.39<br>78.70<br>227.52                                      | 0.00 0.00 0. | 0.00<br>0.00<br>0.00<br>0.00<br>0.00<br>0.00                                                                                                    | 0.00<br>0.00<br>0.00<br>0.00<br>0.00                                                                                                    | 0.00<br>0.00<br>0.00<br>0.00                                                                                                    | 265.3<br>77.7<br>262.1                                                                                                    |
| x interest<br>x interest<br>x interest<br>x interest<br>x interest<br>x interest<br>x interest<br>x                                               | 265.33<br>77.74<br>262.16<br>64.48<br>207.14<br>66.00<br>201.39<br>78.70<br>227.52                                      | 0.00 0.00 0. | 0.00<br>0.00<br>0.00<br>0.00<br>0.00<br>0.00                                                                                                    | 0.00<br>0.00<br>0.00<br>0.00<br>0.00                                                                                                    | 0.00<br>0.00<br>0.00<br>0.00                                                                                                    | 265.3<br>77.7<br>262.1                                                                                                    |
| x<br>x interest<br>x<br>x interest<br>x interest<br>x<br>x interest<br>x<br>x interest<br>x interest                                              | 77.74<br>262.16<br>64.48<br>207.14<br>66.00<br>201.39<br>78.70<br>227.52                                                | 0.00<br>0.00<br>0.00<br>0.00<br>0.00<br>0.00<br>0.00                                                                                                    | 0.00<br>0.00<br>0.00<br>0.00<br>0.00                                                                                                    | 0.00<br>0.00<br>0.00<br>0.00                                                                                                    | 0.00<br>0.00<br>0.00                                                                                                    | 77.7<br>262.1                                                                                                    |
| x interest<br>x<br>x interest<br>x<br>x interest<br>x<br>x interest<br>x<br>x interest<br>x                                                       | 262.16<br>64.48<br>207.14<br>66.00<br>201.39<br>78.70<br>227.52                                                         | 0.00<br>0.00<br>0.00<br>0.00<br>0.00<br>0.00                                                                                                    | 0.00<br>0.00<br>0.00<br>0.00                                                                                                    | 0.00<br>0.00<br>0.00                                                                                                    | 0.00                                                                                                    | 262.1                                                                                                    |
| x<br>x interest<br>x<br>x interest<br>x<br>interest<br>x<br>x interest<br>x interest                                                              | 64.48<br>207.14<br>66.00<br>201.39<br>78.70<br>227.52                                                                   | 0.00<br>0.00<br>0.00<br>0.00<br>0.00                                                                                                    | 0.00<br>0.00<br>0.00                                                                                                    | 0.00                                                                                                    | 0.00                                                                                                    |                                                                                                    |
| x Interest<br>x<br>x Interest<br>x<br>x Interest<br>x<br>x Interest<br>x Interest                                                                 | 207.14<br>66.00<br>201.39<br>78.70<br>227.52                                                                            | 0.00<br>0.00<br>0.00<br>0.00                                                                                                    | 0.00                                                                                                    | 0.00                                                                                                    |                                                                                                    | 64.4                                                                                                    |
| x<br>x Interest<br>x<br>x Interest<br>x<br>x Interest                                                                                             | 66.00<br>201.39<br>78.70<br>227.52                                                                                      | 0.00<br>0.00<br>0.00                                                                                                    | 0.00                                                                                                    |                                                                                                    |                                                                                                    |                                                                                                    |
| x Interest<br>x<br>x Interest<br>x<br>x Interest                                                                                                  | 201.39<br>78.70<br>227.52                                                                                               | 0.00<br>0.00                                                                                                    |                                                                                                    |                                                                                                    |                                                                                                    | 207.1                                                                                                    |
| x<br>x Interest<br>x<br>x Interest                                                                                                    | 78.70<br>227.52                                                                                                    | 0.00                                                                                                    |                                                                                                    | 0.00                                                                                                    | 0.00                                                                                                    | 66.0                                                                                                    |
| x interest<br>x<br>x interest                                                                                                    | 227.52                                                                                                    |                                                                                                    |                                                                                                    | 0.00                                                                                                    | 0.00                                                                                                    | 201.3                                                                                                    |
| x<br>x Interest                                                                                                    |                                                                                                    | 0.00                                                                                                    | 0.00                                                                                                    | 0.00                                                                                                    | 0.00                                                                                                    | 78.7                                                                                                    |
| x Interest                                                                                                    |                                                                                                    | 0.00                                                                                                    | 0.00                                                                                                    | 0.00                                                                                                    | 0.00                                                                                                    | 227.5                                                                                                    |
|                                                                                                    | 270.41                                                                                                    | 0.00                                                                                                    | 0.00                                                                                                    | 0.00                                                                                                    | 0.00                                                                                                    | 270.4                                                                                                    |
|                                                                                                    | 101.29                                                                                                    | 0.00                                                                                                    | 0.00                                                                                                    | 0.00                                                                                                    | 0.00                                                                                                    | 101.2                                                                                                    |
| x Interest                                                                                                    | 260.47                                                                                                    | 0.00                                                                                                    | 0.00                                                                                                    | 0.00                                                                                                    | 0.00                                                                                                    | 260.4                                                                                                    |
| X                                                                                                    | 104.69                                                                                                    | 0.00                                                                                                    | 0.00                                                                                                    | 0.00                                                                                                    | 0.00                                                                                                    | 104.6                                                                                                    |
| x Interest                                                                                                    | 252.40                                                                                                    | 0.00                                                                                                    | 0.00                                                                                                    | 0.00                                                                                                    | 0.00                                                                                                    | 252.4                                                                                                    |
| x                                                                                                    | 2,233.20                                                                                                    | 0.00                                                                                                    | 0.00                                                                                                    | 0.00                                                                                                    | 0.00                                                                                                    | 2,233.2                                                                                                    |
|                                                                                                    | 5,026.81                                                                                                    | 0.00                                                                                                    | 0.00                                                                                                    | 0.00                                                                                                    | 0.00                                                                                                    | 5,026.8                                                                                                    |
| x                                                                                                    | 3,328.18                                                                                                    | 0.00                                                                                                    | 0.00                                                                                                    | 0.00                                                                                                    | 0.00                                                                                                    | 3,328.1                                                                                                    |
|                                                                                                    | 6,959.10                                                                                                    | 0.00                                                                                                    | 0.00                                                                                                    | 0.00                                                                                                    | 0.00                                                                                                    | 6,959.1                                                                                                    |
|                                                                                                    | 3,684.26                                                                                                    | 0.00                                                                                                    |                                                                                                    |                                                                                                    | 0.00                                                                                                    | 3,684.2                                                                                                    |
|                                                                                                    |                                                                                                    | 0.00                                                                                                    | 0.00                                                                                                    | 0.00                                                                                                    | 0.00                                                                                                    | 7,112.5                                                                                                    |
|                                                                                                    |                                                                                                    |                                                                                                    |                                                                                                    |                                                                                                    |                                                                                                    | 3,114.5                                                                                                    |
|                                                                                                    |                                                                                                    |                                                                                                    |                                                                                                    |                                                                                                    |                                                                                                    | 29.4                                                                                                    |
|                                                                                                    |                                                                                                    |                                                                                                    |                                                                                                    |                                                                                                    |                                                                                                    | 5,514.4                                                                                                    |
| A merest                                                                                                    | 52.12                                                                                                    | 0.00                                                                                                    | 0.00                                                                                                    | u.uu                                                                                                    | 0.00                                                                                                    | 52.1                                                                                                    |
|                                                                                                    |                                                                                                    |                                                                                                    |                                                                                                    |                                                                                                    |                                                                                                    |                                                                                                    |
|                                                                                                    |                                                                                                    |                                                                                                    |                                                                                                    |                                                                                                    |                                                                                                    |                                                                                                    |
|                                                                                                    |                                                                                                    |                                                                                                    |                                                                                                    |                                                                                                    |                                                                                                    |                                                                                                    |
|                                                                                                    |                                                                                                    |                                                                                                    |                                                                                                    |                                                                                                    |                                                                                                    |                                                                                                    |
|                                                                                                    |                                                                                                    |                                                                                                    |                                                                                                    |                                                                                                    |                                                                                                    |                                                                                                    |
|                                                                                                    |                                                                                                    |                                                                                                    |                                                                                                    |                                                                                                    |                                                                                                    |                                                                                                    |
|                                                                                                    | 2016. The                                                                                                    | per diem                                                                                                    |                                                                                                    |                                                                                                    |                                                                                                    | 13,056.6                                                                                                    |
| e is 5.74.                                                                                                    |                                                                                                    |                                                                                                    | Int                                                                                                    | erest as of 7/21/201                                                                                                    |                                                                                                    | 26,611.7                                                                                                    |
|                                                                                                    |                                                                                                    |                                                                                                    | То                                                                                                    | tal Amount Due                                                                                                    | \$                                                                                                    | 39,668.4                                                                                                    |
|                                                                                                    |                                                                                                    |                                                                                                    |                                                                                                    |                                                                                                    |                                                                                                    |                                                                                                    |
|                                                                                                    | x Interest<br>x x Interest<br>x<br>x Interest<br>x<br>x Interest<br>x<br>A<br>A<br>A<br>hiterest<br>>A Interest         | x interest 5,026,61<br>xx 3,326,16<br>x interest 6,656,10<br>x interest 6,656,10<br>x interest 7,112,52<br>A x 1,112,55<br>A 20,41<br>A interest 5,214,20<br>A interest 52,12<br>cough 21-Jul-2016. The                                                                                                    | x interest 5.026.81 0.00<br>x 3.226.18 0.00<br>x interest 6.596.10 0.00<br>x interest 6.596.10 0.00<br>x interest 7.112.52 0.00<br>A 226.41 0.00<br>A 226.41 0.00<br>A interest 5.21.2 0.00<br>x interest 5.21.2 0.00<br>x interest 5.21.2 0.00                                                                                                    | w interest         5,025.51         0.00         0.00           w 33,021.61         0.00         0.00           w interest         6,959.10         0.00         0.00           w interest         6,959.10         0.00         0.00           w interest         7,112.52         0.00         0.00           w interest         7,112.52         0.00         0.00           rx         3,114.55         0.00         0.00           A         19.41         0.00         0.00           A         19.41         0.00         0.00           A interest         52.12         0.00         0.00           A interest         52.12         0.00         0.00           A interest         52.12         0.00         0.00           A interest         52.12         0.00         0.00           A interest         52.12         0.00         0.00 | in interest         5.025.91         0.00         0.00         0.00           ix         3.326.16         0.00         0.00         0.00           ix interest         6.969.10         0.00         0.00         0.00           ix interest         6.969.10         0.00         0.00         0.00           ix interest         6.969.10         0.00         0.00         0.00           ix interest         7.112.82         0.00         0.00         0.00           ix interest         7.112.82         0.00         0.00         0.00           ix interest         7.112.82         0.00         0.00         0.00           A         3.9.41         0.00         0.00         0.00           A         19.43         0.00         0.00         0.00           A interest         .82.12         0.00         0.00         0.00           ough 21_Jul-2016. The per diem         Balance Due | witherest         5,025.51         0.00         0.00         0.00         0.00           witherest         5,959.10         0.00         0.00         0.00         0.00           witherest         6,959.10         0.00         0.00         0.00         0.00           witherest         7,112.52         0.00         0.00         0.00         0.00           witherest         7,112.52         0.00         0.00         0.00         0.00           vit strest         5,514.40         0.00         0.00         0.00         0.00           A interest         5,212         0.00         0.00         0.00         0.00           A interest         5,212         0.00         0.00         0.00         0.00           witherest         5,214.20         0.00         0.00         0.00         0.00           A         interest         5,212         0.00         0.00         0.00         0.00 |

**Figure 2 After** 

[TOC-SUP-SAPLAUC-2617]

# 2. SETTING DEFAULT PRINTERS (V9.2 SITES ONLY)

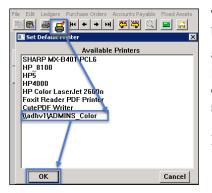

To allow AUC users to conveniently set their default printers, a new button has been added to all screens. Clicking this button lets the user select a default from a list of the **printers installed on the AUC server**. Find this button next to the **Print]** button on the toolbar; click to display the available printers. Click on the desired printer and click on **[OK]** to set the default printer for use in your AUC session.

If you do not see this icon, then this option is not available on your site.

ADM-AUC-SY-7792]

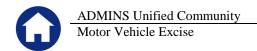

## **3. MENU AND TOOLBAR TIPS**

| System Help F                 | Reference Library |
|-------------------------------|-------------------|
| Reference Card                |                   |
| Menu Toolbar Tips             | View Email        |
| Create CSV Files              | View Email        |
| ADMINS Report Generator (ARG) | View Email        |
| Email Distribution Lists      | View Email        |
| I forgot to print my reports  | View Email        |
| System Administration Kit     | View Email        |
| Menu and Toolbar Tips         | View Email        |
|                               |                   |

A reference card was updated to help acquaint the user with the menus and toolbars included in the AUC system. This reference card is available in all the Help Reference Libraries.

[ADM-AUC-SY-7991]

## 4. HELP REFERENCE LIBRARY

### 4.1. New or Updated Documentation

The following new or updated documentation was added to the Help Reference Library.

• SYSTEM

Menu and Toolbar Tips